**AutoCAD Product Key 2022 [New]**

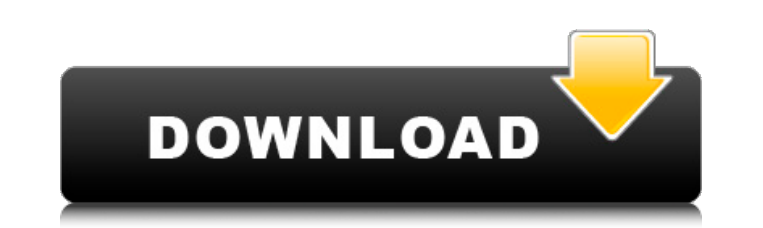

## **AutoCAD Crack + Activation Key [Mac/Win] (2022)**

According to the company, Cracked AutoCAD With Keygen is the industry standard for 2D and 3D drafting, design, and documentation. Buy AutoCAD Crack For Windows Online Do You Need AutoCAD Crack For Windows? The main feature measurement, dimensioning, annotation, and 3D modeling. 2D drawing can be used for: Diagramming Organizational planning Drawing views Documenting 2D and 3D drawing The Draw command lets you create objects that have a heigh measured on a specific object. They are used in architectural drafting and are built up to create 3D drawings. The symbols used to create and work with dimensions, angles, and solids are commonly used in various industries lets you create points of interest or objects. A dimension is a distance and is the distance between two or more points or objects. Drawing views The Drawing tool lets you create your own customized views of the workspace. export the created drawing to a variety of formats for use on the web and other programs. Annotation The Annotation tool enables you to create and manipulate text, images, and shapes on drawings. 3D modeling 3D modeling is modeling also allows the user to edit dimensions, solids, and groups. The Solids command creates geometric shapes, such as cylinders and spheres. The command allows the user to extrude and apply transformations to them. Gr converted to a new solid to create a solid. Drawing In AutoCAD Cracked 2022 Latest Version, you can use the Drawing toolbar to access commands and settings for drawing. The toolbar is organized into tabs that contain the d tab has at least one command associated with it. The Tabs section below lists the default tabs that are accessible when you start drawing. TABS Section Most commands in AutoCAD 2022 Crack have a Tab for them in the Drawing list of only

In 2018, Autodesk introduced a cloud-based subscription service called the Autodesk Manage service. This service allows sharing of drawings, documents, and other artifacts between multiple users over the Internet. Autodesk license was required for use on personal computers, and a per-user, per-month license was required for use on company-issued computers. In 2018, Autodesk introduced the ACAD file format for use with AutoCAD and AutoCAD LT. Autodesk AutoCAD LT 2016. References External links AutoCAD website AutoCAD, a CAD Software Company By Autodesk Category:1993 software Category:3D graphics software Category:Computer-aided design software for Windows Categ Category:Computer-aided design software for Linux Category:Computer-aided design software for Android Category:GIS software Category:Post-1990 software Category:Product lifecycle management Category:Proprietary commercial terminal hinge region of protein A. The metal ion-binding abilities of the N-terminal hinge region of protein A have been studied. With the use of circular dichroism (CD) spectroscopy and isothermal calorimetry (ITC), the thermodynamics of the metal ion-protein A interaction were investigated. It was found that a single zinc ion binds to this region of the protein at a 1:1 ratio. The equilibrium constants for the interaction of protein A wi 10(4) M(-1), respectively. The presence of zinc ion induces a small increase in the helix content of the polypeptide chain and induces an enthalpy-entropy compensation in the process of protein A-metal ion interaction.Exet occupies a beautiful setting. Exeter's location is good. Its highways and the ca3bfb1094

### **AutoCAD Product Key Full**

## **AutoCAD Crack**

Open the program from the start menu. Click the icon: Insert key, Press the entry box of the primary key, Click the entry box of the data key and the entry box of the view key. Repeat this process for the other three sets studio album by Nigerian Afrobeat artist Kai Sowunmi, released by Sunrise Records on April 7, 2011. Track listing Personnel All credits are adapted from the CD booklet. Musicians Kai Sowunmi - percussion John Acheampong mastering Marlon Riley - mixing Saba - art direction, design Jason Newman - photography Release history References Category:2011 albums Category:Kai Sowunmi albumsAndroscoggin River The Androscoggin River, historically kno Maine, USA. The river was named for Jacques Philippe Andrés de Chastelain de Puységur, who was the French ambassador to the United States of America in the mid-1700s. The river is divided by the city of Auburn, the county cities of Lewiston and Belfast are located on either side of the river. The name Asquam is an early French form of the river. Course The Androscoggin River begins in the town of Bristol on a steep hillside, above the outle From Bristol, the river flows generally eastward through a deep narrow valley to the town of Fryeburg, where it is joined by the East Branch. From there, the river enters Androscoggin County and a gorge, the Locks and Dam Androscoggin. The river has three major waterfalls: Brown's Falls, Stevens Falls, and Hart's Falls. Near the center of Androscoggin, the river broadens significantly before joining the North Branch at a narrow point about

### **What's New In?**

Press Enter to accept/select an option from the drop-down menu and the "add markup" dialog box opens. Press Tab to scroll down to the "Add Geometry" or "Add Section" button and press Enter to close the "Add Geometry" or "A pressing Ctrl+Alt+Enter. Included with AutoCAD 2023 is the Markup Import function that will import all comments and edits that you have previously made to drawings you work with. You can review any comments and/or edits th function, by pressing the keyboard shortcut Ctrl+Alt+T. It's easier to get the comments and edits you've previously made to other drawings when you can use AutoCAD and AutoCAD LT to send comments and edits directly to othe able to perform any actions on the drawing in question that the comments and edits enable. For more information about sending comments and edits in the same way that you send DWF files, see Sending comments and edits to a to Markups button on the Markup menu to quickly jump to a specific comments and/or edits. Ribbon commands for geometric entities have been updated. Most entities now have an associated icon. Several new commands have been existing RIB document or a new RIB document: When you open a ribbon, you can double-click a RIB document to open it, or right-click the document and select Open. New toolbars: You can add the toolbar for AutoCAD Export to more information about the new features, see What's new in AutoCAD 2023. Tips for using the Ribbon: On the Insert tab, in the Shape category, the Edit Shape Paths button opens the Edit Paths dialog box. To open this dialog click the Make Dynamic button on the Format tab to open the Make Dynamic dialog box, when you click OK, you have the option to make the Format tabs available only

# **System Requirements For AutoCAD:**

Minimum: OS: Windows 7 64-bit Processor: Intel Core i3 Memory: 2GB RAM Graphics: Windows 7 / Windows 8 DirectX: Version 9.0 Storage: 1GB available space Additional: Keyboard and Mouse Recommended: Processor: Intel Core i5

[https://rabota-ya.ru/wp-content/uploads/2022/07/autocad\\_\\_crack\\_march2022.pdf](https://rabota-ya.ru/wp-content/uploads/2022/07/autocad__crack_march2022.pdf) <https://lsvequipamentos.com/wp-content/uploads/2022/07/AutoCAD-26.pdf> <https://atmosphere-residence.ro/autocad-crack-free-license-key/> <http://montehogar.com/?p=42540> <https://jasaborsumurjakarta.com/autocad-2018-22-0-crack-download-latest-2022> <https://lauxanh.live/wp-content/uploads/2022/07/makapho.pdf> <http://stroiportal05.ru/advert/autocad-2021-24-0-crack-download/> <https://motif-designs.com/2022/07/23/autocad-24-0-pc-windows/> <https://dogrywka.pl/autocad-crack-keygen-full-version-mac-win-april-2022/> <http://uniqueadvantage.info/?p=38635> <https://rwix.ru/autocad-download-latest-2022-2.html> <https://9escorts.com/advert/autocad-crack-torrent-free-updated-2022/> <https://www.cma-pub.com/wp-content/uploads/2022/07/halkap.pdf> <https://theoceanviewguy.com/autocad-2018-22-0-crack-keygen-full-version-free-download/> <http://brotherskeeperint.com/2022/07/autocad-24-2-crack-keygen-3264bit-updated-2022/> [http://climabuild.com/wp-content/uploads/2022/07/AutoCAD\\_\\_Crack\\_\\_\\_Download\\_3264bit.pdf](http://climabuild.com/wp-content/uploads/2022/07/AutoCAD__Crack___Download_3264bit.pdf) <https://perlevka.ru/advert/autocad-crack-keygen-mac-win/> [https://p2p-tv.com/wp-content/uploads/2022/07/AutoCAD\\_Product\\_Key\\_Free\\_Download\\_Updated2022.pdf](https://p2p-tv.com/wp-content/uploads/2022/07/AutoCAD_Product_Key_Free_Download_Updated2022.pdf) <https://gamedevnikhil.com/wp-content/uploads/2022/07/AutoCAD-15.pdf> <https://www.sexeib.org/index.php/2022/07/23/autocad-crack-for-windows-latest-2022/>